# **Cisco IOS XE**  $\tilde{\mathbf{a}},\!1\!/\!2\tilde{\mathbf{a}}\mathbf{f}\!\cdot\!\tilde{\mathbf{a}}\mathbf{f}\!\cdot\!\tilde{\mathbf{a}},\!1\tilde{\mathbf{a}},\!8\tilde{\mathbf{a}},\!q\tilde{\mathbf{a}}\boldsymbol{\bigcirc}\!\mathbf{R}\boldsymbol{\bigcirc}\!\tilde{\mathbf{B}},\!3\tilde{\mathbf{a}}\mathbf{f}!\!1\!4\tilde{\mathbf{a}}\mathbf{f}^3\tilde{\mathbf{a}}\mathbf{f}^{\scriptscriptstyle{\text{TM}}}\!\tilde{\mathbf{a}}\mathbf{f}!\!1\!4\tilde{\mathbf$ ãf•ã,¡ã,¤ã,¢ã,¦ã,©ãf¼ãf«ã�«ã�Šã�'ã,‹ IP ãf•ãf©ã,°ãf¡ãfªãf†ãf¼ã,∙ãf§ãfªã�«ã,^ã,‹ã,µãf↑

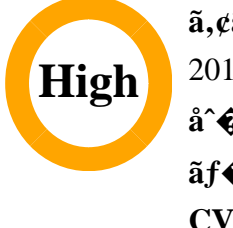

 $\tilde{a}$ , c $\tilde{a}$ f‰ $\tilde{a}$ f $\Theta$  $\tilde{a}$ , $\tilde{a}$ , $\P$  $\tilde{a}$  $f$ <sup>a</sup> $\tilde{a}$  $f$ ¼ID : cisco-sa-20180328-fwip  $a^2$  $\odot$   $a...$   $\sim$   $\epsilon$   $\sim$   $\infty$   $\sim$   $\frac{1}{2}$  : 2018-03-28 16:00  $\tilde{a}$ f $\hat{\Theta}$ āf¼a, af§af<sup>3</sup> 1.0 : Final  $CVSS\tilde{a}$ ,<sup>1</sup> $\tilde{a}$ ,<sup>3</sup> $\tilde{a}$ , $\ell$  : <u>8.6</u> å>žé�¿ç -: No workarounds available Cisco ãf�ã,° ID : CSCvf60296

**CVE-2018-**0157

日本語ã�«ã,ˆã,‹æƒ…å±ã�¯ã€�英語ã�«ã,ˆã,‹åŽŸæ-‡ã�®é�žå…¬å¼�ã∢

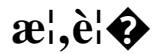

Cisco IOS XE ã, 1/2a fo a f^a, la, §a, ¢a  $\circledast$ ®a, ¾ a f¼ a f<sup>3</sup>a f<sup>™</sup>a f¼ a, <sup>1</sup> ãf•ã,¡ã,¤ã,¢ã,¦ã,©ãf¼ãf«ã�®ã,ªãf¼ãf‰ã�«ã�Šã�'ã,‹è"†å¼±æ€§ã�«ã,^ã,Šã€�èª�証ã�•ã,Œã€

本è,,†å¼±æ€§ã�¯ã€�ãſ•ã,¡ã,¤ã,¢ã,¦ã,©ãſ¼ãſ«ã�®ã,ªãf¼ãſ‰ã�«ã�Šã�′ã,‹ãſ•ãſ©ã,°ãſ¡ãſªãſ^ã� IP ãf�ãf¼ã, ãf§ãf<sup>3</sup> 4 ã�¾ã�Ÿã� IP ãf�ãf¼ã, ãf§ãf<sup>3</sup> 6 �ãf'ã,±ãffãf^ã,′é€�ä¿¡ã�™ã,‹ã�"ã�¨ã�«ã,^ã,Šã€�本è"†å¼±æ€§ã,′ä¸�æ£å^©ç″¨ã�™ã,‹å�

��ã,¢ãf‰ãf�ã,¤ã,¶ãfªã�¯ã€�次ã�®ãfªãfªã,¯ã,^ã,Šç¢ºèª�ã�§ã��ã�¾ã�™ã€, https://tools.cisco.com/security/center/content/CiscoSecurityAdvisory/cisco-sa-20180328-fwip

 $\tilde{a}$  $\hat{\mathbf{\Theta}}$ "ã $\hat{\mathbf{\Theta}}$ ®ã,¢ãƒ‰ãƒ $\hat{\mathbf{\Theta}}$ ã,¤ã,¶ã $f$ ªã $\hat{\mathbf{\Theta}}$ ¯ã $\hat{\mathbf{\Theta}}$ 2018 å $'$  3 æœ $\hat{a}$  28 æ $\hat{a}$ —¥ã $\hat{\mathbf{\Theta}}$ nj...Ž–‹ã $\hat{\mathbf{\Theta}}$ •ã,Œã $\hat{\mathbf{\Theta}}$ Ÿ 22 件�è"†å¼±æ€§ã�«é–¢ã�™ã,< 20 ä»¶ã�®ã,∙ã,<sup>1</sup>ã,<sup>3</sup> ã,»ã,ãf¥ãƒªãƒ†ã,£ ã,¢ãf‰ãf�ã,¤ã,¶ãfªã,′å�«ã,€ Cisco IOS ã,½ãf•トã,¦ã,§ã,¢ã�Šã,ˆã�ª IOS XE ã,½ãf•ãf^ã,¦ã,§ã,¢ãfªãfªãf¼ã,<sup>1</sup>ã�®ã,»ã,ãf¥ãfªãf†ã,£ã,¢ãf‰ãf�ã,¤ã,¶ãfª

ãf�ãfªãf‰ãf«ã�®ä¸€éf¨ã�§ã�™ã€,ã�"ã,Œã,‰ã�®ã,¢ãf‰ãf�ã,¤ã,¶ãfªã�¨ãfªãfªã,¯ã�®ä¸€è¦ <u>IOS �ã,^ã�<sup>3</sup> IOS XE ã,½ãf•ãf^ã,¦ã,§ã,¢ã�«é-¢ã�™ã,‹ã,»ã,ãf¥ãfªãf†ã,£</u> <u>ã,¢ãf‰ãf�ã,¤ã,¶ãfªå…¬é-‹è<sup>3</sup>‡æ-™ï¼^å�Šå<sup>1</sup>′å^Šã€�2018 å<sup>1</sup>′ 3 æœ^)</u>

## è©<sup>2</sup>å<sup>1</sup>/2" è£<sup>1</sup>/2å" ↔

#### è,,†å¼±æ€§ã�®ã�,ã,‹è£½å"�

本è,,†å¼±æ€§ã�¯ã€�è"†å¼±æ€§ã�Œå~在ã�™ã,‹Cisco IOS XE ã,½ãƒ•ãƒ^ã,¦ã,§ã,¢ ãfªãfªãf¼ã, lã, '実è;Œã�—ã€�ã,¾ãf¼ãfªãf™ãf¼ã, 1 ãf�ãfªã, ·ãf¼  $\tilde{a}$ .  $\tilde{a}$ ,  $\tilde{a}$ ,  $\tilde{a}$ ,  $\tilde{a}$ ,  $\tilde{a}$ ,  $\tilde{a}$ ,  $\tilde{a}$   $\tilde{a}$   $\tilde{a}$   $\tilde{a}$   $\tilde{a}$   $\tilde{b}$   $\tilde{a}$   $\tilde{b}$   $\tilde{a}$   $\tilde{b}$   $\tilde{a}$   $\tilde{b}$   $\tilde{a}$ ,  $\tilde{a}$ ,  $\tilde{a}$ ,  $\tilde{a}$ ,  $\til$ ãf‡ãf�ã,¤ã,<sup>1</sup>ã�«å½±éŸ¿ã,′ä Žã�^ã�¾ã�™ã€,

**Cisco IOS XE** 

 $\tilde{a}$ ,½ $\tilde{a}f$ • $\tilde{a}f$ ^ $\tilde{a}$ ,{ $\tilde{a}$ , $\tilde{g}$ @ $\tilde{a}$ ȴ $\tilde{a}$ ,< $\tilde{a}$  $\Theta$ ® $\tilde{a}f$ ª $\tilde{a}f$ ¼ $\tilde{a}$ , $\tilde{a}$ % $\tilde{a}$  & $\tilde{a}$  $\Theta$ Œ $\tilde{a}$  $\tilde{a}$ œ $\tilde{a}$  $\Theta$ — $\tilde{a}$  $\Theta$ ¾ $\tilde{a}$  $\Theta$ ™ $\tilde{a}$ €,

- Everest-16.4.1
- $\bullet$  Everest-16.4.2
- Everest-16.5.1
- $\bullet$  Everest-16.5.1b
- $\bullet$  Everest-16.6.1
- Everest-16.6.1a

ãf‡ãf�ã,¤ã,<sup>1</sup>ã�§ã,¾ãf¼ãf<sup>3</sup>ãf™ãf¼ã,<sup>1</sup> ãf�ãfªã,∙ãf¼

ãf•ã,¡ã,¤ã,¢ã,¦ã,©ãf¼ãf«ã�Œè¨å®šã�•ã,Œã�¦ã�"ã,‹ã�‹ã�©ã�†ã�‹ã,′碰èª�ã�™ã,‹ã�«ã� CLI  $\tilde{a} \hat{\boldsymbol{\Theta}}$ § show zone security

ã,¾ãfžãf¾ãf‰ã,'使ç''¨ã�—ã�¾ã�™ã€,ã,¾ãfžãf¾ãf‰å‡°åŠ›ã�§ã€�ã,¾ãf¼ãf¾å��ã�®ä¸‹ã�«ãf¡  $\tilde{a}$ ,¤ã $f^3$ ã,¿ã $f$ ¼ã $f$ •ã,§ã,¤ã, $^1$ ã $Q$ Ώ¡¨ç¤ºã $Q$ •ã,Œã $Q$ ¦ã $Q$ "ã,<å´å $Q$ ˆã $\in$ ⊘ã $f$ ã $f$ ð $\tilde{a}$ ,¤ã, $^1$ ã $Q$ «ã $Q$ ¯è" $^1$ å¼±æ $\in$ 

次ã�®ä¾‹ã�¯ã€�GiqabitEthernet0/0 ã�Šã,^ã�<sup>3</sup> GiqabitEthernet0/1 �ä jãf¡ãfªãf�ãf¼ ã,¤ãfªã,¿ãf¼ãf•ã,§ã,¤ã,<sup>1</sup>ã�§ã,¾ãf¼ãfªãf™ãf¼ã,<sup>1</sup> ãf�ãfªã,∙ãf¼ ãf•ã,¡ã,¤ã,¢ã,¦ã,©ãf¼ãf«ã�®ãf«ãf¼ãf«ã�Œè¨å®šã�•ã,Œã�¦ã�"ã,‹ãf‡ãf�ã,¤ã,<sup>1</sup>ã�§ã�®ã,<sup>з</sup>ã!

<#root> Router# show zone security zone self Description: System defined zone zone inside Description: \*\*\* Inside Network \*\*\*

```
GigabitEthernet0/0
zone outside
 Description: *** Outside Network ***
 Member Interfaces:
   GigabitEthernet0/1
```
Member Interfaces:

Router#

#### Cisco IOS XE  $\tilde{a}$ ,  $\frac{1}{2}$  $\tilde{a}$  f $\cdot \tilde{a}$ ,  $\tilde{a}$ ,  $\tilde{a}$ ,  $\tilde{a}$ ,  $\tilde{a}$ ,  $\tilde{a}$  f $\tilde{a}$  f $\tilde{a}$  f $\tilde{a}$  f $\tilde{a}$ ,  $\tilde{a}$ ,  $\tilde{a}$ ,  $\tilde{a}$ ,  $\tilde{a}$ ,  $\tilde{a}$ ,  $\tilde{a}$ ,  $\tilde{a}$ ,  $\tilde{a}$

ãf‡ãf�ã,¤ã,<sup>1</sup>ä,Šã�§å®Ÿè¡Œã�•ã,Œã�¦ã�"ã,< Cisco IOS XE ã,½ãf•ãƒ^ã,¦ã,§ã,¢ ãfªãfªãf¼ã,<sup>1</sup>ã�¯ã€�管ç�†è€…ã�Œãf‡ãf�ã,¤ã,<sup>1</sup>ã�«ãfã,°ã,¤ãfªã�—ã�¦ã€�CLI ã�§ show version  $\tilde{a}$ ,  $\tilde{a}$ fž $\tilde{a}$ f $\tilde{a}$ f $\tilde{a}$ f $\tilde{a}$ ,  $\tilde{a}$ ,  $\tilde{a}$ )  $\tilde{a}$  e $\tilde{b}$  i  $\tilde{c}$  and  $\tilde{c}$  i  $\tilde{c}$   $\tilde{a}$  e  $\tilde{a}$ ,  $\tilde{a}$ ,  $\tilde{a}$ ,  $\tilde{a}$ ,  $\tilde{a}$ ,  $\tilde{a}$ ,  $\tilde{a$ ãf�ãfŠãf¼ã,′å�,ç…§ã�™ã,‹ã�"ã�¨ã�«ã,^ã,Šç¢ºèª�ã�§ã��ã�¾ã�™ã€, $\tilde{a}f$ ‡ãƒ�ã,¤ã,<sup>1</sup>ã� Cisco IOS XE ã,½ãf•ãf^ã,¦ã,§ã,¢ã,'実行ã�—ã�¦ã�"ã,<å ´å�^ã€�ã,∙ã,'ã,f†ãf ãf�afŠaf¼ã�«ã€ŒCisco IOS Softwareã€�ã€�「Cisco IOS XE Softwareã <del>C</del>oãoªão©ão®ãftã,ã,<sup>1</sup>ãf^ãoŒè¡¨ç¤ºão ∙ã,Œão¾ão™ã€,

次ã�«ã€�Cisco IOS XR ã,½ãƒ•ãƒ^ã,¦ã,§ã,¢ リリーã,116.2.1

�実行ã�∙ã,Œã�¦ã�"ã�¦ã€�ã,¤ãfªã,<sup>1</sup>ãf^ãf¼ãf«ã�∙ã,Œã�¦ã�"ã,‹ã,¤ãf¡ãf¼ã,¸å��ã�@ CAT3K CAA-UNIVERSALK9-M

�ã�,ã,<ãf‡ãf�ã,¤ã,<sup>1</sup>ã�§ã�®ã,<sup>3</sup>ãfžãf<sup>3</sup>ãf‰ã�®å‡°åЛ例ã,′礰ã�—ã�¾ã�™ã€,

 $\lt$ #root $>$ 

ios-xe-device#

show version

```
Cisco IOS Software, Catalyst L3 Switch Software (CAT3K CAA-UNIVERSALK9-M), Version Denali 16.2.1, REL
Technical Support: http://www.cisco.com/techsupport
Copyright (c) 1986-2016 by Cisco Systems, Inc.
Compiled Sun 27-Mar-16 21:47 by mcpre
```
Cisco IOS XE  $\tilde{a}$ , 1/2 $\tilde{a}$ f $\tilde{a}$ f $\tilde{a}$ , 1 $\tilde{a}$ ,  $\tilde{a}$ ,  $\tilde{a}$ ,  $\varphi$ 

ãfªãfªãf¼ã,1ã�®å'½å��ã�¨ç•ªå�∙ä»~ã�'ã�®è¦�則ã�«é–¢ã�™ã,<è©<sup>3</sup>ç′°ã�¯ã€�『Cisco IOS and NX-OS Software Reference Guideaeo a, a. 3 o. 5 a. 4 a. 3 a. 4 a. 4 a. 4 a. 4 a. 5 a.

## è"†å¼±æ€§ã,'å�«ã,"ã�§ã�"ã�ªã�"ã�"ã�¨ã�Œç¢°èª�ã�•ã,Œã�Ÿè£½å"�

 $\tilde{a}, \tilde{a}, \tilde{a}, \tilde{a}, \tilde{a} \blacklozenge$   $\tilde{a} \triangleleft \tilde{a} \triangleleft \tilde{a} \triangleleft \tilde{a}$  and  $\tilde{a} \triangleleft \tilde{a} \triangleleft \tilde{a} \$ ã,½ãf•ãf^ã,¦ã,§ã,¢ã€�ã�Šã,^ã�<sup>3</sup> Cisco NX-OS

ã,½ãf•ãf^ã,¦ã,§ã,¢ã�«ã�¯å½±éŸ¿ã,′ä,Žã�^ã�ªã�"ã�"ã�¨ã,′碰èª�ã�—ã�¾ã�—ã�Ÿã€,

# å>žé�¿ç-

��è"†å¼±æ€§ã�«å¯¾å‡¦ã�™ã,‹å›žé�¿ç–ã�¯ã�,ã,Šã�¾ã�›ã,"ã€,

### ä:®æ£æ^ã�¿ã,½ãƒ•ãƒ^ã,¦ã,§ã,¢

ãf�ãf¼ã, ãf§ãfªã�¨ãf•ã,£ãf¼ãf�ãf£

ã,»ãffãf^ã�«å¯¾ã�—ã�¦ã�®ã�¿ã�¨ã�ªã,Šã�¾ã�™ã€,ã��ã�®ã,^ã�†ã�ªã,½ãf•ãf^ã,¦ã,§ã, https://www.cisco.com/c/en/us/products/end-user-license-agreement.html

����客æ§~ã�Œã,½ãƒ•ãƒ^ã,¦ã,§ã,¢ã,′ダã,¦ãƒªãƒãƒ¼ãƒ‰ã�§ã��ã,‹ã�®ã�¯ã€�ã, ã,¢ãffãf—ã,°ãf¬ãf¼ãf‰ã�§ã�™ã€,ç"¡å"Ÿã�®ã,»ã,ãf¥ãfªãf†ã,£ ã,½ãf•ãf^ã,¦ã,§ã,¢

ã,¢ãffãf—ãf‡ãf¼ãf^ã�«ã,^ã�£ã�¦ã€�ã�Šå®¢æ§~ã�«æ-°ã�—ã�"ã,½ãf•ãf^ã,¦ã,§ã,¢

ãf©ã,¤ã,»ãfªã,<sup>1</sup>ã€�追åŠ ã,½ãf•ãf^ã,¦ã,§ã,¢ ãf•ã,£ãf¼ãf�ãf£

ã,»ãffãf^ã€�ã�¾ã�Ÿã�¯ãf¡ã, ãf£ãf¼ ãfªãf"ã, ãf§ãf<sup>3</sup>

ã,¢ãffãf—ã,°ãf¬ãf¼ãf‰ã�«å¯¾ã�™ã,‹æ¨©é™�ã�Œä»~与ã�•ã,Œã,‹ã�"ã�¨ã�¯ã�,ã,Šã�¾ã�

ã,½ãƒ•ãƒ^ã,¦ã,§ã,¢ã�®ã,¢ãƒfプã,°ãƒ¬ãƒ¼ãƒ‰ã,′検討ã�™ã,‹éš›ã�«ã�¯ã€�[ã,∙ã,<sup>1</sup>ã,<sup>3</sup>ã�®ã,»ã,ã」 Security Advisories and Alertsï14%o]

ãfšãf¼ã, ã�§å...¥æ‰‹ã�§ã��ã,‹ã,·ã,<sup>1</sup>ã,<sup>3</sup>製å"�ã�®ã,¢ãf‰ãf�ã,¤ã,¶ãfªã,′定期çš"ã�«å�,ç ã,½ãfªãf¥ãf¼ã,∙ãf§ãfªã,′確èª�ã�—ã�¦ã��ã� ã�∙ã�"ã€,

��ã,Œã�®å ´å�^ã,,ã€�ã,¢ãffãf—ã,°ãf¬ãf¼ãf‰ã�™ã,‹ãf‡ãf�ã,¤ã,<sup>1</sup>ã�«å��å^†ã�ªãf¡ãf¢ã **Technical Assistance** 

Centerï¼^TAC)ã,,ã�—ã��ã�¯å¥'ç´"ã�—ã�¦ã�"ã,‹ãƒ¡ãfªãƒtãfŠãfªã,'プãƒãf�ã,¤ãƒ€ãf¼ã�‹

ã,ãf¼ãƒ"ã,½¥'ç´,,ã,'ã�″å^©ç″¨ã�§ã�ªã�"ã�Šå®¢æ§~

ã, ã, <sup>1</sup>ã, <sup>3</sup>ã�<ã,‰ç ⁄接è<sup>3</sup>¼å...¥ã�—ã�Ÿã�Œ Cisco Service Contract ã,′ã�″å^©ç″¨ã�"ã�Ÿã� ã�"ã�¦ã�"ã�ªã�"å´å�^ã€�ã�¾ã�Ÿã€�ã,µãf¼ãf‰ãf°ãf¼ãf†ã,£ãf™ POS ã�<ã,‰å...¥æ‰‹ã�§ã��ã�ªã�"å ´å�^ã�¯ã€�Cisco TAC  $\tilde{a}$  $\hat{\boldsymbol{\Theta}}$ «é $\epsilon$ Ecµjã $\hat{\boldsymbol{\Theta}}$ —ã $\hat{\boldsymbol{\Theta}}$ ¦ã,¢ãffáf—ã, $^{\circ}$ ãf¬ãf¼ãf‰ã,'入手ã $\hat{\boldsymbol{\Theta}}$ —ã $\hat{\boldsymbol{\Theta}}$ ¦ã $\hat{\boldsymbol{\Theta}}$ øã $\hat{\boldsymbol{\Theta}}$  ã $\hat{\boldsymbol{\Theta}}$ ∙ã $\hat{\boldsymbol{\Theta}}$ "ã $\epsilon$ , https://www.cisco.com/c/en/us/support/web/tsd-cisco-worldwide-contacts.html

 $\mathcal{L}_{S,n}$ jå,,Ÿã, $\mathcal{L}_{S}$ ã $f$ ĵ $\mathcal{L}_{S}$ ã $f$ ʻā $f$ ¼ã $f$ ‰ã $\bm{\Theta}$ ®å $\bm{\Theta}$ ð $\bm{\Xi}$ ð $\bm{\Theta}$ żå" $\bm{\Theta}$ ð $S$ ã $\bm{\Theta}$ ,Ã,<ã $\bm{\Theta}$ "ã $\bm{\Theta}$ " ã, $\mathbf{\dot{e}}$  ¨ ¼æ~Žã $\bm{\Theta}-$ ã $\bm{\Theta}$ ¦ã $\bm{\Theta}$ "ã $\bm{\Theta}$ Ÿã $\bm{\Theta}$ URLã,'ã�"ç"¨æ"�ã��ã� ã�•ã�"ã€,

#### Cisco IOS  $\tilde{a}$  $\tilde{\boldsymbol{\Theta}}$ Šã,  $\tilde{a}$  $\tilde{\boldsymbol{\Theta}}^3$  IOS XE  $\tilde{a}$ ,  $\frac{1}{2}$ á $\tilde{a}$ ,  $\tilde{a}$ ,  $\tilde{a}$ ,  $\tilde{a}$ ,  $\tilde{a}$ ,  $\tilde{c}$

�客æ§~ã�Œ Cisco IOS ã,½ãƒ•トã,¦ã,§ã,¢ã�Šã,ˆã�ª IOS XE

ã,½ãf•ãf^ã,¦ã,§ã,¢ã�®è"†å¼±æ€§ã�«ã,^ã,<侵宪ã�®å�¯èf½æ€§ã,′å^¤æ–ã�™ã,<ã�Ÿã,�ã€�ã, Cisco IOS Software Checker

ãf"ãf¼ãf«ã,′æ��ä¾›ã�—ã�¦ã�"ã�¾ã�™ã€,ã�"ã�®ãf"ãf¼ãf«ã,′使ç″¨ã�™ã,‹ã�¨ã€�ç‰<sup>1</sup>å@ ãfªãfªãf¼ã,<sup>1</sup>ã�«è©<sup>2</sup>当ã�™ã,‹ã,·ã,<sup>1</sup>ã,<sup>3</sup> ã,»ã,ãf¥ãfªãf†ã,£

ã,¢ãf‰ãf�ã,¤ã,¶ãfªã€�ã�Šã,^ã�ªå�"ã,¢ãf‰ãf�ã,¤ã,¶ãfªã�§èª¬æ~Žã�•ã,Œã�¦ã�"ã,‹è"†å¼± Fixed�)ã,′ç‰<sup>1</sup>定ã�§ã��ã�¾ã�™ã€,

��該当ã�™ã,‹å ´å�^ã€�ã��ã�®ãfªãfªãf¼ã,<sup>1</sup>ã�«é-¢ã�™ã,‹ã�™ã�<sup>1</sup>ã�¦ã�®ã,¢ãf‰ First Fixed�)ã,′ç‰<sup>1</sup>定ã�§ã��ã�¾ã�™ã€,

��ãf"ãf¼ãf«ã,′使ç"¨ã�—ã�¦æ¬¡ã�®ã,¿ã,<sup>1</sup>ã,¯ã,′実行ã�§ã��ã�¾ã�™ã€,

- $\tilde{a}f\%$ o $\tilde{a}f\tilde{a}f$ f $\tilde{a}f$ — $\tilde{a}f\in \tilde{a}$ ,  $|\tilde{a}f^3|$ ãfªã,½ãf^ã�<ã,‰ãfªãfªãf¼ã,¼^複æ•°å�¯ï¼‰ã,′é�¸æŠžã�™ã,‹ã�‹ã€�å^†æž�対象ã�¨ã• ã, ã, lãftãf ã�<ã,‰ãf•ã,¡ã,¤ãf«ã,′ã,¢ãffãf—ãfãf¼ãf‰ã�—ã�¦ã€�検ç´¢ã,′é-<å§<ã�™ã,<
- show version  $\tilde{a}$ , $3\tilde{a}$ f $2\tilde{a}$ f $3\tilde{a}$ f $\%$ o $\tilde{a}$  $\boldsymbol{\Theta}$ n  $\tilde{a}$ t $\tilde{a}$ Š $\tilde{a}$ ,  $\tilde{a}$ f $\tilde{a}$ ,  $\tilde{a}$ f $\tilde{a}$ ,  $\tilde{a}$ f $\tilde{a}$ ,  $\tilde{a}$ f $\tilde{a}$ s $\tilde{a}$ y  $\tilde{a}$ e $\tilde{a}$ e $\tilde{a}$  $\tilde{$
- $\tilde{a},\tilde{a},\tilde{a},\tilde{i},\tilde{a},\tilde{i},\tilde{a},\tilde{a},\tilde{$ ã,»ã,ãf¥ãfªãftã,£

ã,¢ãf‰ãf�ã,¤ã,¶ãfªã,′検索対象ã�«å...¥ã,Œã�Ÿã,Šã€�ç‰<sup>1</sup>定ã�®ã,¢ãf‰ãf�ã,¤ã,¶ã

ãfªãfªãf¼ã,!ã�Œã€�å...¬é-‹ã�•ã,Œã�¦ã�"ã,‹ã,·ã,<sup>1</sup>ã,<sup>3</sup>ã,»ã,ãf¥ãfªãf†ã,£ã,¢ãf‰ãf�ã,¤ã,¶ãfªã�®ã� IOS Software Checkera, 'ä½<sub>i</sub>ç'" a�<sup>™</sup>ã, ā�<ã€�次ã�®ãf•ã,£ãf¼ãf«ãf‰ã�«Cisco

IOSã,½ãƒ•ãƒ^ã,¦ã,§ã,¢ã�¾ã�Ÿã� Cisco IOS

XEã,½ãf•ãf^ã,¦ã,§ã,¢ãfªãfªãf¼ã,1(ã�Ÿã�¨ã�^ã�°ã€�15.1(4)M2ã,,,3.13.8S)ã,'å...¥åŠ>ã�—ã�¾ã�™â

Check

# ӓ**ౢѺӕ**₤҄ӓ<sup>^</sup>©ҫ″¨ӓ°‹ӓ¾‹ã�¨å…¬å¼�ҫ™°ѐ¡¨

**Cisco Product Security Incident Response** 

Teamï¼^PSIRT)ã�¯ã€�本ã,¢ãf‰ãƒ�ã,¤ã,¶ãfªã�«è¨~載ã�•ã,Œã�¦ã�"ã,<è"†å¼±æ€§ã�

# $a\ddagger$   $a...$

��è"†å¼±æ€§ã� Cisco TAC

ã,µãf�ãf¼ãf^ã,±ãf¼ã,<sup>1</sup>ã�®è§£æ±°ä¸ã�«ç™°è¦‹ã�•ã,Œã�¾ã�—ã�Ÿã€,

# **URL**

https://tools.cisco.com/security/center/content/CiscoSecurityAdvisory/cisco-sa-20180328-fwip

# æ"'iè",å±¥æ

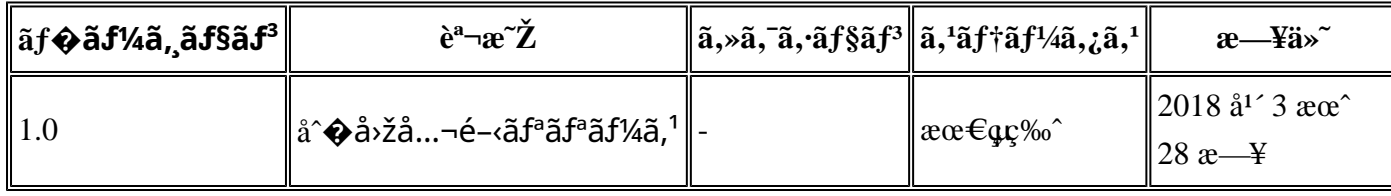

# å^©ç'''è¦�ç',

本ã,¢ãf‰ãf�ã,¤ã,¶ãfªã�¯ç"jä¿�証ã�®ã"ã�®ã�¨ã�—ã�¦ã�″æ��ä¾>ã�—ã�¦ã�Šã,Šã€ 本ã,¢ãf‰ãf�ã,¤ã,¶ãfªã�®æf…å ±ã�Šã,^ã�<sup>з</sup>ãfªãf<sup>3</sup>ã,¯ã�®ä½¿ç″¨ã�«é–¢ã�™ã,‹è<sup>2</sup>¬ä»»ã�®ä,€ ���ã,·ã,<sup>1</sup>ã,<sup>3</sup>ã�¯æœ¬ãf‰ã,ãf¥ãf¡ãf<sup>3</sup>ãf^ã�®å†...å®<sup>1</sup>ã,′ä°^å'Šã�ªã�—ã�«å¤‰æ›´ã�—ã€  $x\alpha$ -ã, $\varphi$ ãf‰ãf�ã,¤ã,¶ãfªã�®è¨~è¿°åt…å®<sup>1</sup>ã�«é-¢ã�—ã�¦æf…å±é…�ä¿jã�®URL

ã,'çœ�ç•¥ã�—ã€�å�~ç<¬ã�®è»¢è¼‰ã,"æ"�訪ã,'æ-½ã�—ã�Ÿå ´å�^ã€�当社ã�Œç®¡ç� ��ãf‰ã,ãf¥ãf¡ãf°ãf^ã�®æf…å ±ã�¯ã€�ã,∙ã,<sup>1</sup>ã,<sup>3</sup>製å"�ã�®ã,¨ãf<sup>3</sup>ãf‰ãf¦ãf¼ã,¶ã,′対象å 翻訳について

シスコは世界中のユーザにそれぞれの言語でサポート コンテンツを提供するために、機械と人に よる翻訳を組み合わせて、本ドキュメントを翻訳しています。ただし、最高度の機械翻訳であっ ても、専門家による翻訳のような正確性は確保されません。シスコは、これら翻訳の正確性につ いて法的責任を負いません。原典である英語版(リンクからアクセス可能)もあわせて参照する ことを推奨します。